## **Instructions for TA/TF time-tracker spread sheet.**

Each course instructor fills out a TA-agreement form that details time-on-task and expectations for the TA-ship. You should have read and signed this form and kept a copy for your records.

TA hours can vary a bit from what is outlined in the TA agreement. It is essential for you to track your hours and activities and communicate with your instructor regularly. This is especially important if you find that you are deviating from the plan outlined on the TA agreement.

This time tracker will help you assess the number of hours you spend per week doing your agreed upon tasks. By 6 weeks you should be able to determine if you are doing more (or less) work than you are being paid for. Contact the instructor or the Graduate Studies Coordinator as soon as you think you are doing more than the required amount of work. Do not wait till the course is over or almost over.

- 1. The time tracker covers 15 weeks of TA/TF hours. Use the excel sheets to track your daily, weekly and semester TA hours. Before you start save the excel sheet as a new file.
- 2. In **week 1** (the first sheet) type # of hours of this contract into the yellow box (top right) in **week 1**. The form uses this field to fill out My Semester.
- 3. Each day use the drop down menus (right click in fields) for **Activity and Time spent.** Use the slider in the drop down menu to see all available fields. Minutes will automatically be converted to hours.
- 4. My Semester tracks/tallies your hours automatically and adds them to a running total. It also shows you how many hours you have left in your contract. My Semester *fills out automatically. Do not change anything here.*
- 5. Save your tracker frequently and make a back-up copy and/or print out weekly.

**PSAC Local 901 Queen's University** Teaching Assistants, Teaching Fellows and Postdoctoral Scholars **Total hours/semester** 

**My hours:** 

1.00

Hours left in contract:

99.00

.<br>You and your supervisor should discuss the number of hours worked at least every four weeks, so that work load can be adjusted if necessary.

- 6. Discuss your hours with you instructor regularly, at least once every 6 weeks. Your workload should be adjusted if you are working too much. If you have any problems please contact your union at [info@psac.org](mailto:info@psac.org).
- 7. In the example **(A)** the total TA contract is 100 hours. On Monday the TA worked for 60 minutes grading papers. The form tracked this in the daily and weekly totals fields. The hour appears in My Semester (B) in week one and is subtracted from the total number of hours; 99 hours are left in the contract.
- **A.**

**B.**

Please do not fill anyt

Week<sub>1</sub>

Week 2

Week<sub>3</sub>

\*Week 4

Week 5

Week 6

Week 7

\*Week 8

Wook 10

Week 11

\*Week 12

Week 13

Week<sub>1</sub> Week<sub>15</sub>

**Total hours/semester** 

Week 9

out here

 $1.00$ 

 $0.00$ 

 $\overline{0.00}$ 

 $0.00$ 

 $0.00$  $0.00$ 

 $0.00$ 

 $0.00$ 

 $0.00$ 

 $\overline{0.00}$ 

 $0.00$ 

 $0.0$ 

 $0.00$  $0.00$ 

 $0.00$ 

Hours

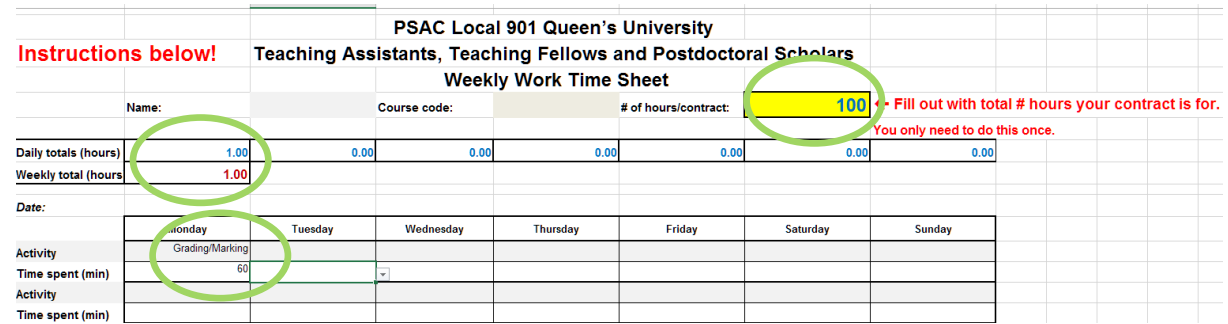